## Name \_\_\_\_\_\_\_\_\_\_\_\_\_\_\_\_\_\_\_\_\_\_\_\_\_\_\_\_\_\_\_\_\_\_\_\_\_\_\_\_\_\_\_\_ Date \_\_\_\_\_\_\_\_\_\_\_\_\_\_\_\_\_\_\_\_\_\_\_\_\_\_

## **Make 9 in Ten Frames**

**Draw circles to make 9 frame to complete the addition sentence.** in each ten frame. Then use the ten **#3**<br>ddition sentence.

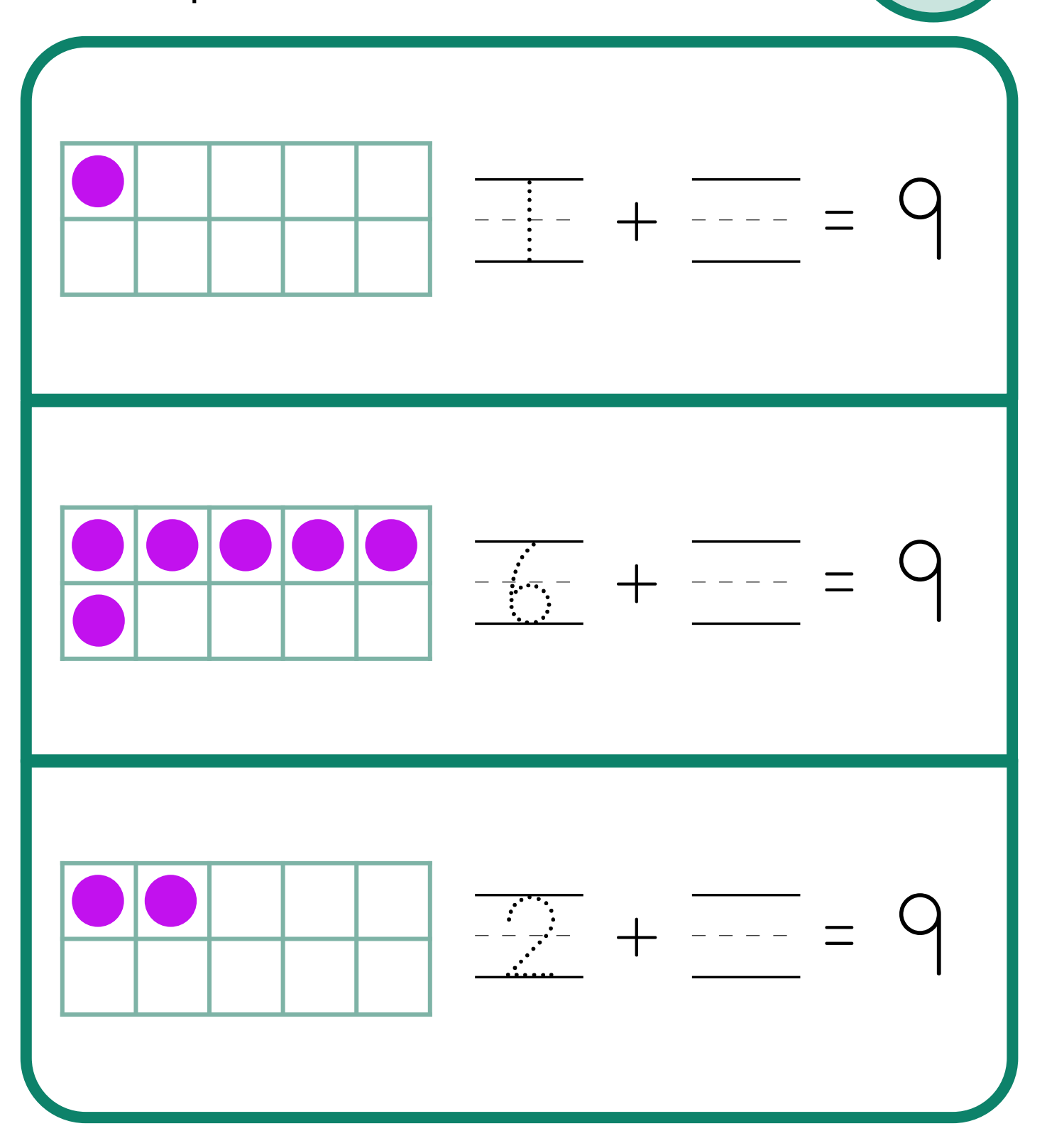

© ThuVienTiengAnh.Com